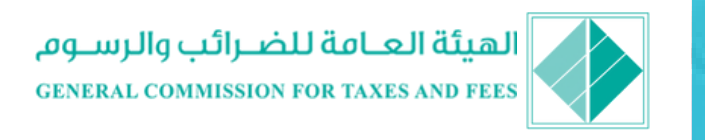

# الغاية

**اعتماد نظام إصدار وتداول للفواتير يمكن االرتكاز عليه في تحديد دقيق لمطرح الضريبة بعيدًا عن أية عوامل شخصية والذي يعد رقم العمل** )**قيمة المبيعات**( **األساس به**.

**وبالتالي فهو يعتبر خطوة باتجاه**:

- **تعزيز الثقة والشفافية والحد من التدخل البشري بين اإلدارة الضريبة والسادة المكلفين**.
- **نشر العدالة الضريبية بين مختلف القطاعات والفعاليات التجارية**.
	- **الحفاظ عىل حقوق المستهلكين**.

دليل الربط االلكتروني للفواتير المصدرة

## **للتواصل معنا**

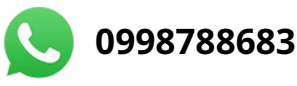

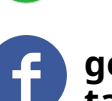

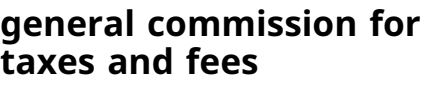

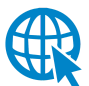

**www.syriantax.gov.sy**

عدالة ضريبية شفافية ثقة متبادلة

### الربط االلكتروني للفواتير

- **يتم إصدار الفواتير في الربط االلكتروني من خالل نظام الكتروني يعمل عىل تسجيل الفواتير التي يتم إصدارها من قبل المكلف عبر حساب خاص به عىل قاعدة البيانات المركزية لإلدارة الضريبية وعبر شبكة االنترنت**.
- **مع وجود أداة تدقيق ومراقبة** )**رمز استجابة سريع** QR )**يتم تدوينه مباشرة عىل الفاتورة يتيح هذا الرمز للمستهلك تتبع الفاتورة عبر المنظومة بإستخدام تطبيق التحقق المجاني عىل الهاتف الذكي** .

## آلية التحقق وفق تطبيق الموبايل

**إمكانية التحقق من الفواتير المصدرة من خالل مسح رمز االستجابة السريع** QR **وإظهار معلومات الفاتورة بعد الدخول اىل موقع الهيئة العامة للضرائب و الرسوم و تحميل التطبيق** .

#### البرامج المحاسبية المعتمدة

**لالطالع عىل البرامج المحاسبية المعتمدة من قبل اإلدارة الضريبية من خالل زيارة الرابط التالي**: [www.syriantax.gov.sy](http://www.syriantax.gov.sy/)

# آلية إصدار الفواتير

**البرامج المحاسبية اإللكترونية المعتمدة من اإلدارة الضريبية**:

- **إصدار الفواتير مع طباعة رمز االستجابة السريع** QR **عىل الفواتير،**
- **ال تتطلب توفر اتصال دائم مع شبكة االنترنت** .

## **تطبيق الموبايل التابع للهيئة**

**تطبيق مجاني متوفر عىل موقع الهيئة العامة للضرائب و الرسوم يعمل بنظام أندرويد**.

**يتيح عملية اإلصدار للفواتير من خالل طريقتين**:

- **لصاقات مسبقة الطباعة مسلمة للمنشأة من قبل اإلدارة الضريبية وتتم عملية الترحيل عن طريق مسح رمز االستجابة السريع** QR**و إدخال قيمة ورقم وتاريخ الفاتورة**.
- **إصدار فواتير بصيغة** PDF **وفق النموذج المعتمد وتقع مسؤولية الطباعة واإلرسال عىل عاتق المنشأة**.
- **ال تتطلب توفر اتصال دائم مع شبكة االنترنت**

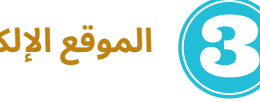

www.evc.gov.sy **اإللكتروني الموقع**

- **بموافقة مسبقة من اإلدارة الضريبية**.
- **الدخول بحساب نقطة البيع الخاص بالمنشأة**.
	- **إدخال قيمة الفاتورة** .........
- **إصدار الفاتورة بصيغة** PDF **وتقع مسؤولية طباعتها و إرسالها عىل عاتق المنشأة**.
- **تحتاج إىل توفر اتصال دائم مع شبكة االنترنت**.

## الفعاليات الملزمة بالربط االلكتروني من 1/12/2022

**لالطالع عىل الفعاليات الملزمة بالربط االلكتروني من خالل زيارة الرابط التالي**:

الفانورة<br>ومن حقك

ومن حقاة

[www.syriantax.gov.sy](http://www.syriantax.gov.sy/)